# Kit Raspberry OSMC Media Center

Prezzo: 64.75 €

Tasse: 14.25 €

Prezzo totale (con tasse): 79.00 €

Set pronto all'uso per realizzare il vostro Media Center. Utilizza l'ultimo Raspberry Pi 3 modello B abbinato al sistema operativo OSMC (Open Source Media Center). Il sistema operativo OSMC è in grado di gestire l'Hardware (telecomandi, Wi-Fi, Bluetooth, tastiere...), gestire le risorse di sistema e ed integra un sistema di aggiornamento che permette di avere a disposizione sempre l'ultima versione.

OSMC integra inoltre Kodi, un programma open source per la gestione di un completo media center o Home theater PC nato inizialmente per la console Xbox ed oggi disponibile anche per Raspberry Pi. Kodi è il successore dell'Xbox Media Player (XBMP) con un'interfaccia grafica ed un core rinnovati dagli stessi sviluppatori dell'XBMP.

La confezione comprende: Raspberry Pi 3 Tipo B, una micro SD card HC 8GB con il sistema operativo (OSMC) pronto all'uso, contenitore plastico, alimentatore switching 5 V - 3 A con cavetto e connettore micro USB, cavo HDMI.

I vantaggi di avere questo Media Center anzichè una Smart TV sono molteplici

- 1. Si possono riprodurre la maggior parte dei formati video, immagini e musica grazie a dei codec facilmente installabili.
- 2. Si ha la possibilità di installare, da oltre 30000 sorgenti, add-on per scaricare programmi, applicativi video, music player ecc.
- 3. Permette l'integrazione con i social network.
- 4. La condivisione di file all'interno della rete attraverso un server HTTP.
- 5. Essendo basata su linux è possibile fargli svolgere compiti o eseguire applicazioni normalmente utilizzate su linux, è possibile anche gestirla attraverso linea di comando.
- 6. È completamente gestibile in remoto via ssh.
- 7. È compatibile con dispositivi mobili come smartphone e tablet.
- 8. Il sistema è completamente personalizzabile secondo le proprie esigenze.
- 9. Ci permette di utilizzare i pin GPIO del Raspberry , molto utili se vogliamo utilizzarli per fare qualche progetto con LED IR, altri modi per interagire con Raspberry o progetti come ambi light pienamente supportati da OSMC.

#### **Setup-Installazione**

- 1. Inserire la scheda SD nel Raspberry
- 2. Collegare il mouse e la tastiera
- 3. Collegare il cavo HDMI al Raspberry e al televisore/monitor

### **Appena acceso ci troviamo davanti questa schermata**

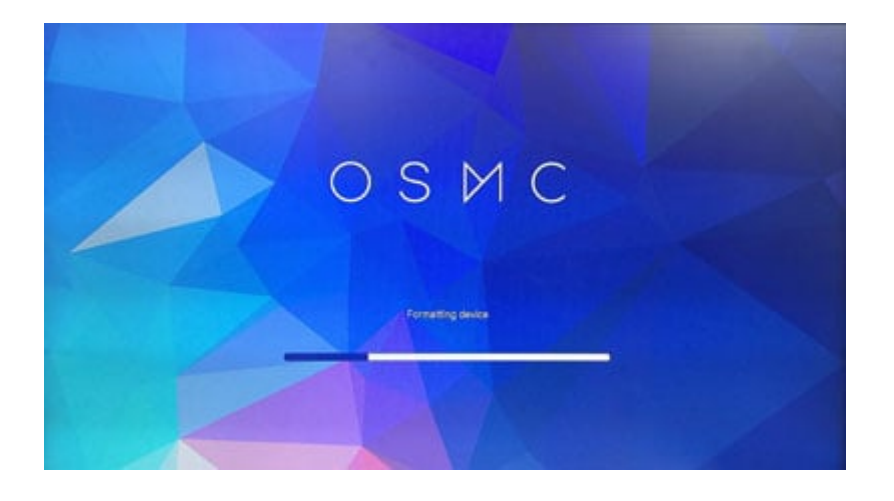

## **Attendiamo circa 5 minuti che l'installazione sia terminata**

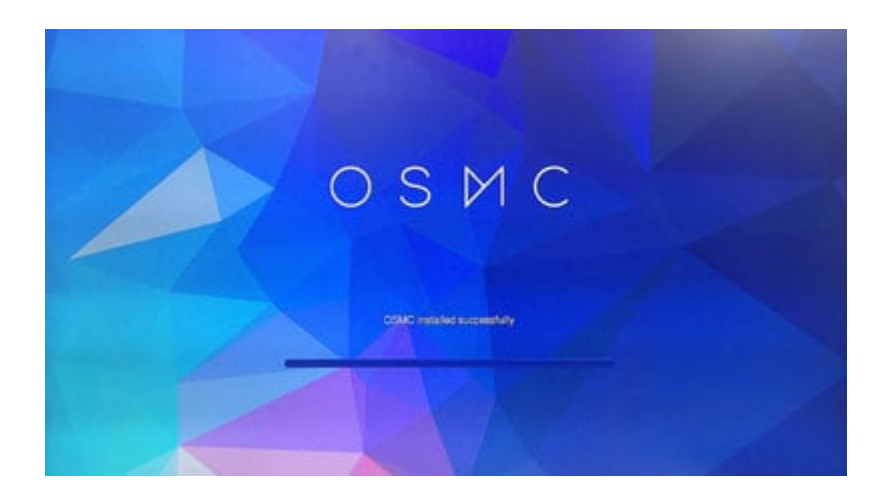

#### **Il sistema si riavvierà e appena acceso dovremmo scegliere la lingua (con tastiera) e diamo la conferma con yes**

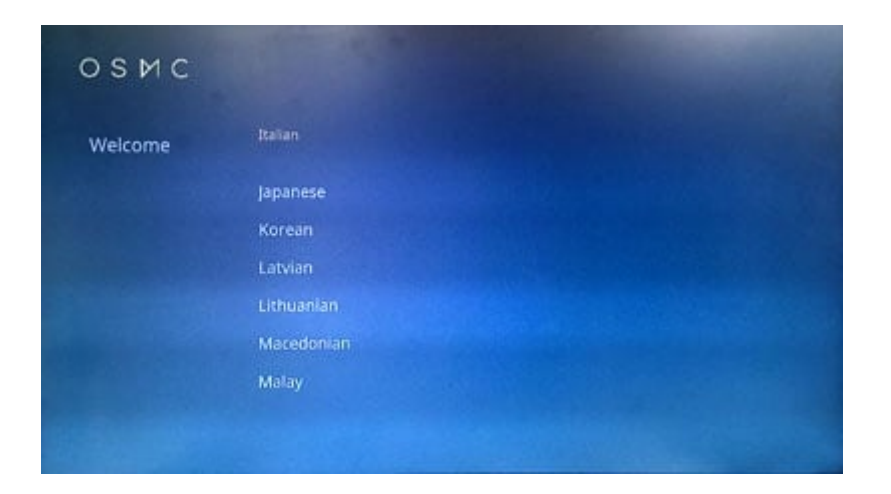

**Accettiamo la licenza cliccando su i Agree**

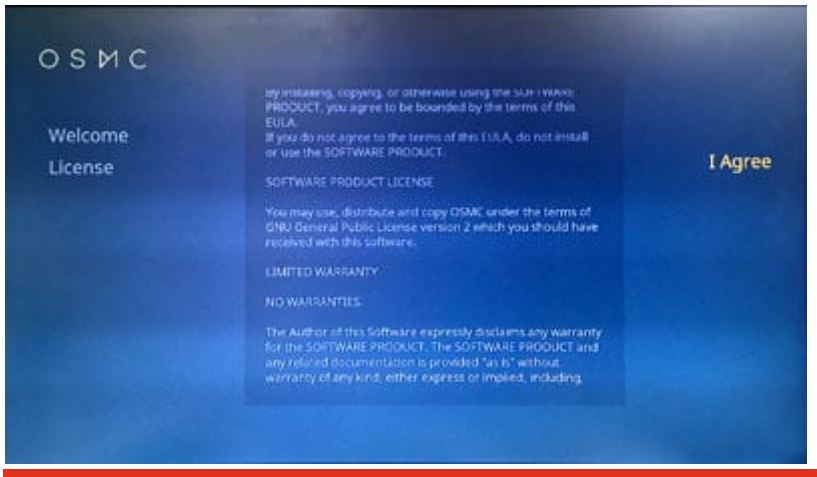

**Raspberry Pi 3 modello B ...**

- Processore quad-core Cortex-A53 Broadcom BCM2837 1,2 GHz ARM con GPU dualcore VideoCore 4
- La GPU supporta Open GL ES 2.0, l'accelerazione hardware OpenVG e la decodifica H.264 high-profile 1080p30
- GPU ha una capacità di 1 Gpixel/s, 1.5 Gtexel/s o 24 GFLOPs con texture filtering e infrastruttura DMA
- Memoria SDRAM LPDDR2 1 GB
- Modulo Wi-Fi BCM43143 integrato
- Modulo Bluetooth (BLE) integrato
- Uscita video HD 1080p
- Connettore femmina Ethernet RJ45 10/100 BaseT
- Connettore femmina video/audio HDMI 1.3 e 1.4
- Jack femmina di uscita audio/video composito da 3,5 mm a 4 poli
- 4 x connettori femmina USB 2.0 con uscita fino a 1,2 A
- Connettore MPI CSI-2 a 15 vie per videocamera Raspberry Pi ad alta definizione
- Connettore di interfaccia seriale per display a 15 vie
- Connettore femmina per scheda MicroSD
- Avvio da scheda MicroSD
- Connettore a 40 pin per GPIO e bus seriali
- Alimentazione: 5 Vdc a 2.5 A tramite connettore femmina micro USB
- Dimensioni (mm): 86x56x17
- Supporta Raspbian, Windows 10 IoT, OpenELEC, OSMC, Pidora, Arch Linux, RISCOS e altro ancora!
- Il firmware richiede schede accessorie che siano conformi alle norme di progettazione HAT (Hardware Attached on Top). Questo consente al Raspberry Pi 3modello B di configurare il GPIO e caricare i driver per l'adattamento automatico a una scheda di espansione. Per ulteriori informazioni vedere:

[http://www.raspberrypi.org/introducing-raspberry-pi-hats/](http://www.raspberrypi.org/introducing-raspberry-pi-hats/%20)

## Documentazioni e link utili

- [Raspberry Pi 3 model B](https://www.raspberrypi.org/products/raspberry-pi-3-model-b/)
- [Download](http://www.raspberrypi.org/downloads/)